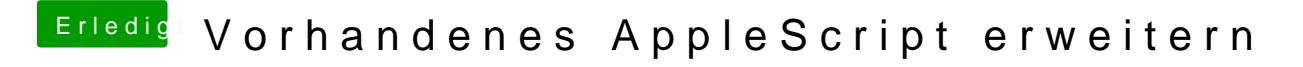

Beitrag von sunraid vom 29. Januar 2018, 11:35

Habe das o. g. AppleScript als Programm exportiert.

Gibt es evtl. auch eine Möglichkeit den Programmaufruf in das Kontext-Me einzufügen? Also unter "Öffnen mit"...

Edit: Hat sich erledigt! Hab gefunden...

unter CFBundleDocumentTypes array in /Applications/FotoResizer.app/Contents/Info.plist folgendes hinzufügen...

Code

 $1. <$ dict $>$ 2.<key>CFBundleTypeExtensions</key>  $3 - rray>$ 4.<string>jpg</string> 5.<string>png</string> 6.<string>tiff</string>  $7. < /a$ rray>

 $8. <$ /dict>

dann ein

## Code

1./System/Library/Frameworks/CoreServices.framework/Versions/A/Framew -f /Applications/FotoResizer.app/

und dann noch ein

## Code

1.killall Finder

und voila